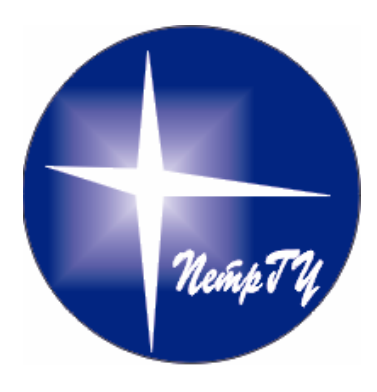

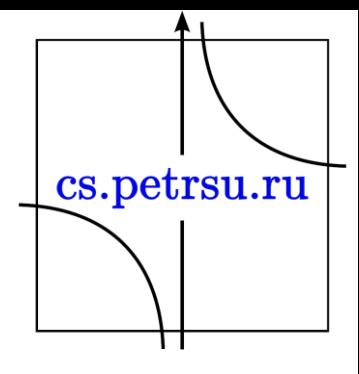

### Введение

#### Глава №0

# Технологии глобальной сети World Wide *Web*

- Структура и принципы Веб (базовые понятия, архитектура, стандарты и протоколы);
- Технологии сети Веб (языки разметки и программирования веб-страниц, инструменты разработки и управления вебконтента и приложений для Веб).

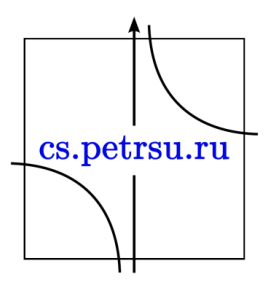

- *Сеть* Веб представляет собой глобальное информационное *пространство*, основанное на физической инфраструктуре Интернета и протоколе передачи данных *HTTP(s).*
- *Сеть ARPANET*, министерства обороны США , 1969 г., скорость 50 Кбит/с. (Калифорнийский университет в Лос-Анджелесе, Стэнфордский исследовательский центр, Университет Юты и Университет штата Калифорния в Санта-Барбаре.)cs.petrsu.ru

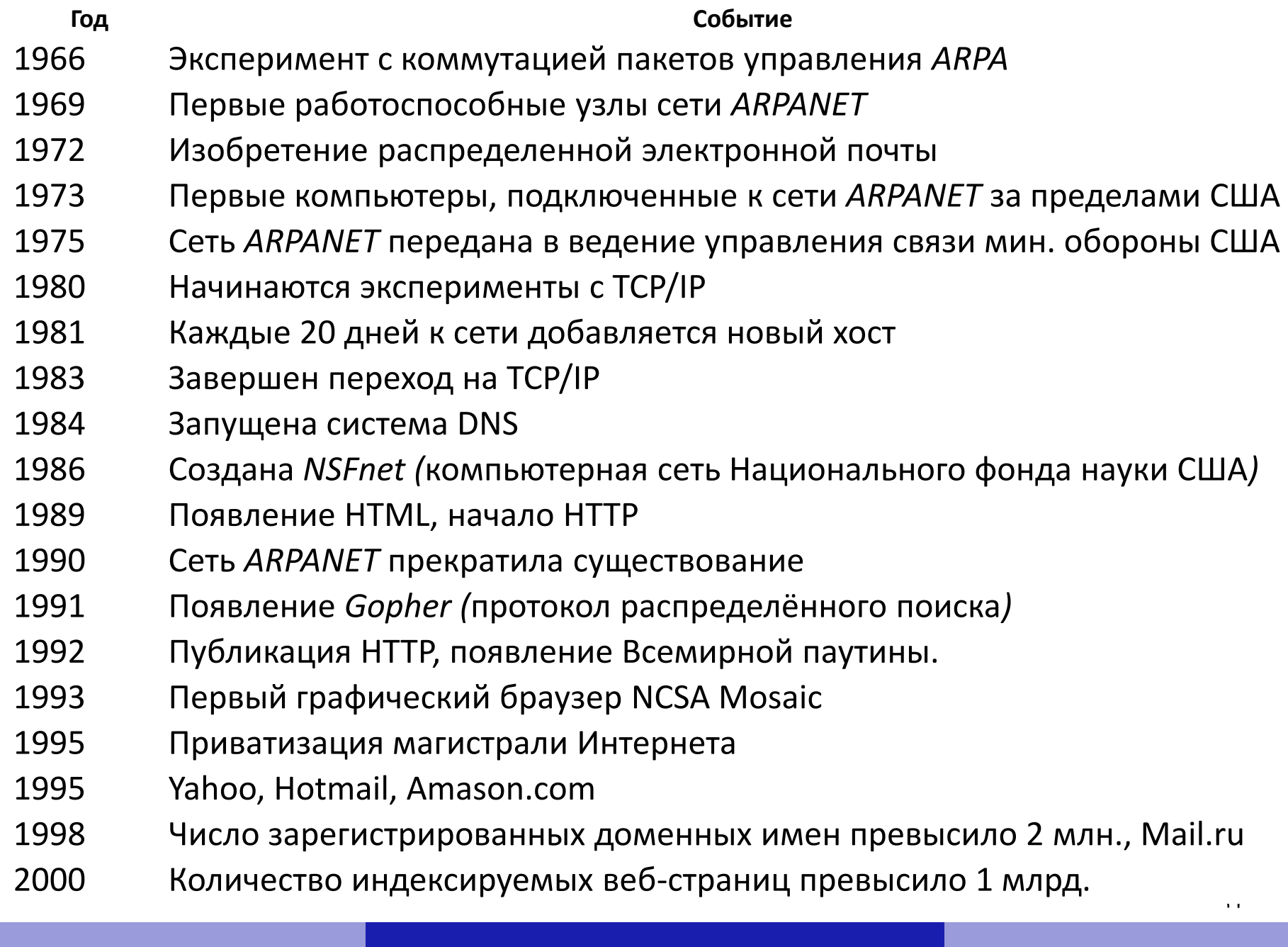

#### КАК РОСЛО КОЛИЧЕСТВО ВЕБ-САЙТОВ В МИРЕ

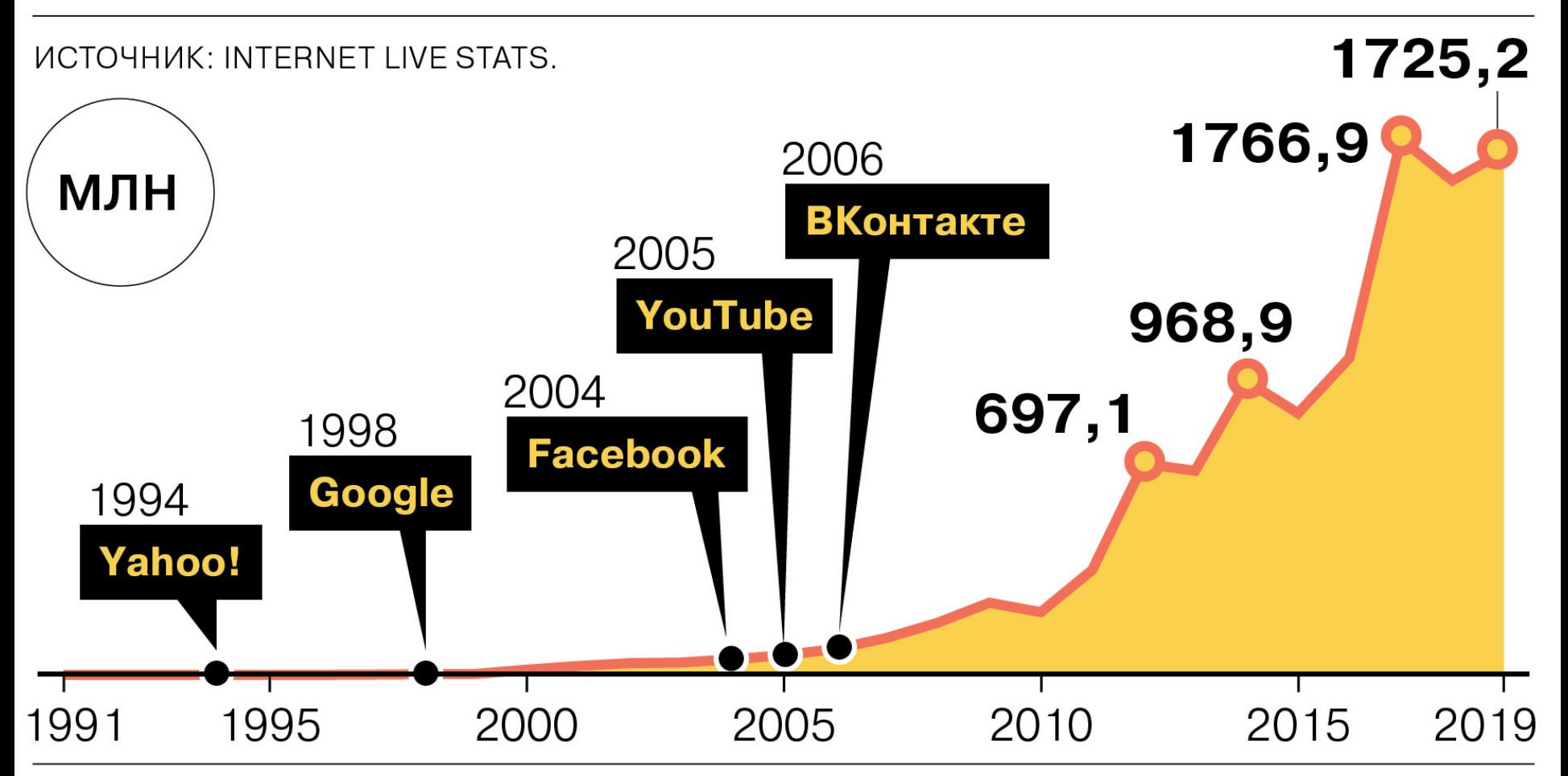

Консорциум *W3C* (World Wide *Web* Consortium)

- Организация, разрабатывающая и внедряющая технологические стандарты для Интернета и *WWW.*
- Основан Тимом Бернерсом-Ли в 1994 году (руководит по настоящее время).
- Единые принципы и стандарты, названы "*Рекомендациями*", которые затем внедряются разработчиками программ и оборудования.cs.petrsu.ru

# Эволюция сайтов

- Web 1.0 Статичное содержание страниц, аскетичный дизайн, чаты, форумы, гостевые книги.
- Web 2.0 новое поколение сайтов (после 2001) User-generated content. Разработка и использование API. RSS. Обновление страниц на лету (ajax).
- Web 3.0 Community-generated content. Семантическая паутина. Уникальный идентификаторы и микроформаты. Аскетичный дизайн.

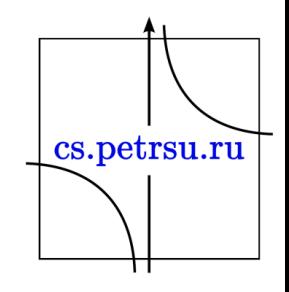

# Тенденции развития ПО

- Клиент-серверная архитектура
- Глобальные приложения: поиск, почта big data.
- Мобильные приложения
- ПО как сервис
- Облачные сервисы
- Тонкие клиенты
- Социальные сети

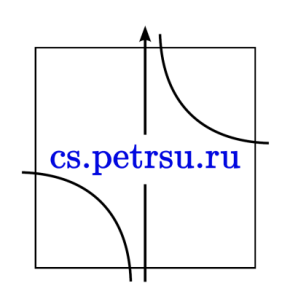

# Web-приложения

- Традиционные сайты: новости, блоги, wiki, базы знаний, визитки.
- Глобальные приложения: почтовые сервисы, поиск, социальные сети.
- E-commerce: магазины, бронирование.
- Замена desktop приложениям: банкклиенты, CRM, корпоративный софт.
- SAAS различные сервисы и API

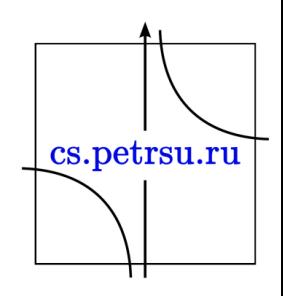

### Направления деятельности

- Front-end разработка
- Back-end разработка
- Разработка под мобильные платформы
- Инфраструктура
- Архитектура
- Системное программирование
- Прочее (seo, security, management)

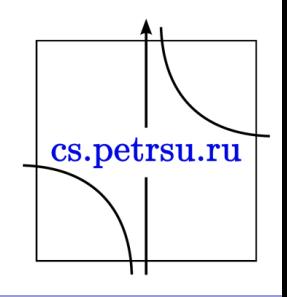

# Протоколы TCP/IP

- Протокол *IP* (*Internet Protocol*) представляет собой протокол нижнего (сетевого) уровня и отвечает за передачу пакетов данных в сети (*датаграмм*, работает без подтверждений).
- *Протокол передачи данных TCP* (*Transmission Control Protocol*) (транспортного) уровня – отвечает за отправку и принятие пакетов через протокол *IP*, он гарантирует доставку всех переданных пакетов данных в правильной последовательности.cs.petrsu.ru

TCP/IP

- Для идентификации сетевых интерфейсов используются 3 типа адресов:
	- *аппаратные адреса* (или MAC-адреса);
	- сетевые адреса (IP-адреса);
	- символьные (доменные) имена.

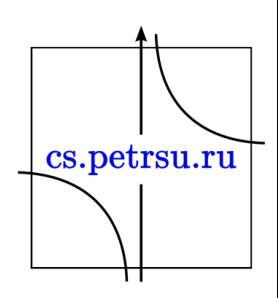

## Система доменных имен DNS

- Пользователи предпочитают *символьные имена* ( *доменные имена* ).
- В сетях *TCP/IP* используется *доменная система имен*, имеющая иерархическую (в виде дерева) структуру (международный стандарт *ISO 3166*).
- Для обозначения стран используются двухбуквенные аббревиатуры, например *ru* (Российская Федерация), *us* (США), *it* (Италия), *fr* (Франция).
- Для различных типов организаций используются трехбуквенные аббревиатуры:
	- *net* сетевые организации;
	- *org* некоммерческие организации;
	- *com* коммерческие организации;
	- *edu* образовательные организации;
	- *gov* правительственные организации.

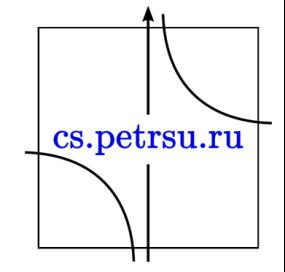

Существуют две схемы разрешения *DNS*-имен

**Нерекурсивная процедура**:

- DNS-клиент обращается к корневому DNS-серверу с указанием полного доменного имени;
- DNS-сервер отвечает клиенту, указывая адрес следующего DNS-сервера, обслуживающего домен верхнего уровня, заданный в следующей старшей части имени;
- DNS-клиент делает запрос следующего DNS-сервера, который отсылает его к DNS-серверу нужного поддомена и т.д., пока не будет найден DNS-сервер, в котором хранится соответствие запрошенного имени IPадресу. Сервер дает окончательный ответ клиенту.cs.petrsu.ru

Существуют две схемы разрешения *DNS*-имен

**Рекурсивная процедура**:

- DNS-клиент запрашивает локальный DNS-сервер, обслуживающий поддомен, которому принадлежит клиент;
- Далее
- Если локальный DNS-сервер знает ответ, он возвращает его клиенту
- Если локальный сервер не знает ответ, то он выполняет итеративные запросы к корневому серверу. После получения ответа сервер передает его клиенту.cs.petrsu.ru

# Структура и принципы WWW

- *Веб***-***сервер* является программой, запускаемой на подключенном к сети компьютере и передающей данные *по* протоколу *HTTP*.
- Для идентификации ресурсов (зачастую файлов или их частей) в *WWW* используются идентификаторы ресурсов *URI* (*Uniform Resource Identifier*).
- Для определения местонахождения ресурсов в этой сети используются локаторы ресурсов *URL* (*Uniform Resource Locator*). cs.petrsu.ru Комбинация *URI* и системы *DNS.*
- *Веб-браузер -* специальная *программа н*а клиентском компьютере для просмотра информации, полученной от веб-сервера*.*
- Основная *функция* веб-браузера *отображение* гипертекстовых страниц (вебстраниц).
- Для создания гипертекстовых страниц в *WWW* используется язык *HTML*.
- Множество веб-страниц образуют *веб-сайт*.
- *Прокси-сервер* (proxy-server) служба в компьютерных сетях, позволяющая клиентам выполнять косвенные запросы к другим сетевы $M_{\text{ts.petrsu.ru}}$ службам.

#### "Классическая" схема *HTTP*-сеанса:

- Установление TCP-соединения.
- Запрос клиента.
- Ответ сервера.
- Разрыв TCP-соединения.

В состав *HTTP*-запроса, передаваемого клиентом серверу, входят следующие компоненты.

- Строка состояния.
- Поля заголовка.
- Пустая строка.
- Тело запроса.

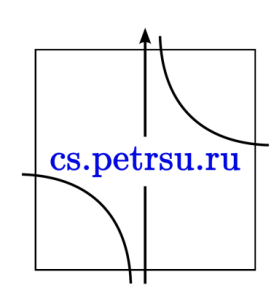

# **HTTP**

#### • Запрос:

GET /wiki/страница HTTP/1.1 Host: ru.Wikipedia.org Accept: text/html Connection: close

(пустая строка)

• Ответ: HTTP/1.1 200 OK Server: Apach Content-Language: ru Content-Type: text/html; charset=utf-8 Content-Length: 1234 Connection: close (HTML)

#### TelNet

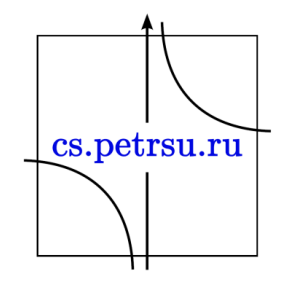

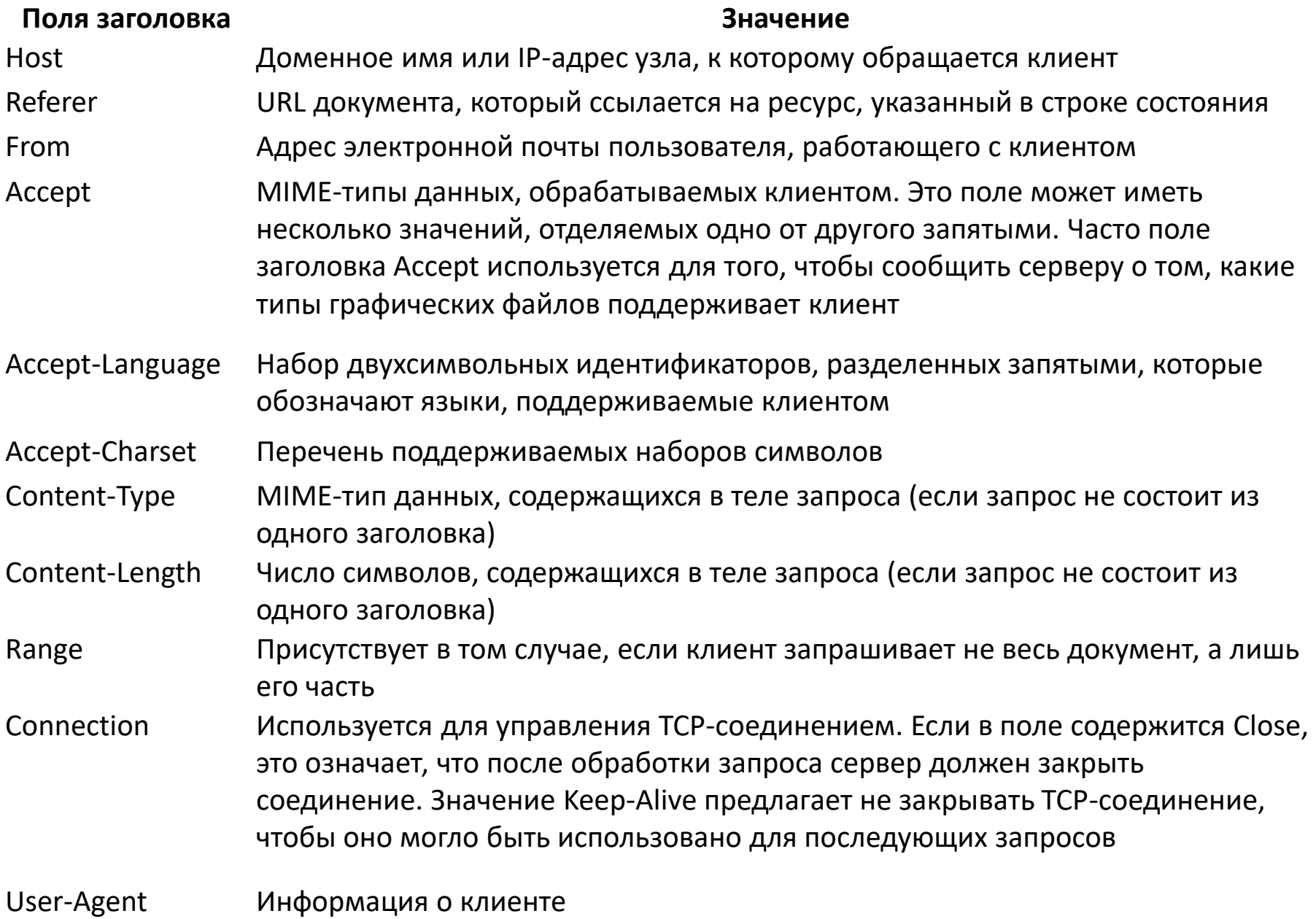

 $\pm$ 

# **HTML**

- HTML (HyperText Markup Language «язык гипертекстовой разметки») — стандартный язык разметки документов во Всемирной паутине.
	- $-$  HTML 0.9
	- HTML 2.0, одобренный как стандарт 22 сентября 1995 года;
	- HTML 3.2— 14 января 1997 года;
	- HTML 4.0 18 декабря 1997 года;
	- HTML 4.01 24 декабря 1999 года;
	- HTML 5 28 октября 2014 года
	- HTML 5.1 1 ноября 2016 года.
	- HTML 5.2 14 декабря 2017 года.
	- HTML 5.3 24 декабря 2018 года.

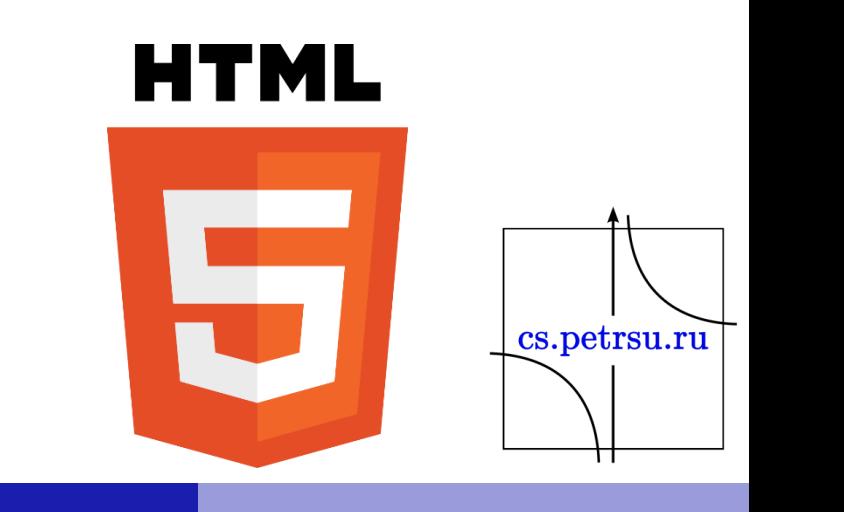

- HTML теговый язык разметки документов.
- Любой документ на языке HTML представляет собой набор элементов, причём начало и конец каждого элемента обозначается специальными пометками **тегами**.
- Элементы могут быть пустыми (не содержат никакого текста и данных). В этом случае обычно не указывается закрывающий тег (напр., тег переноса строки <br> одиночный, закрывать не нужно).
- Элементы могут иметь **атрибуты**, определяющие какиелибо их свойства (напр., атрибут href=" у ссылки). Атрибуты указываются в открывающем теге.

cs.petrsu.ru

- Регистр, в котором набрано имя элемента и имена атрибутов, в HTML значения **не имеет**.
- Элементы могут быть вложенными.

# Структура html-документа

```
<!DOCTYPE html>
<html>
 <head>
   <meta charset="utf-8" />
   <title>HTML Document</title>
 </head>
 <body>
   < p >
      Этот текст будет полужирным, <i>а этот — ещё и курсивным</i>.
    \langle/b>
   </p>
 </body>
</html>
```
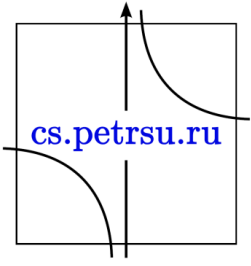

- **HTML** элемент верхнего уровня ограничивает начало и конец документа. Элемент HTML является элементом верхнего уровня в языке HTML. Использование элемента HTML не сказывается на выводе документа. Если элемент HTML используется, начальный и конечный теги HTML должны идти вокруг всего документа, сразу после объявления DOCTYPE.
- Основная структура HTML-документа должна состоять из заглавия и тела.
- **HEAD** заголовок документа. В документе должен присутствовать только один элемент HEAD, и он должен появиться до элемента BODY .

cs.petrsu.ru

– ISINDEX; META; LINK; STYLE; SCRIPT.

• **BODY** — тело документа. Если элемент BODY не содержит атрибуты, использование его не дает явного эффекта в непосредственном отображении документа. Только один элемент BODY разрешен в документе, и он должен находится после элемента HEAD.

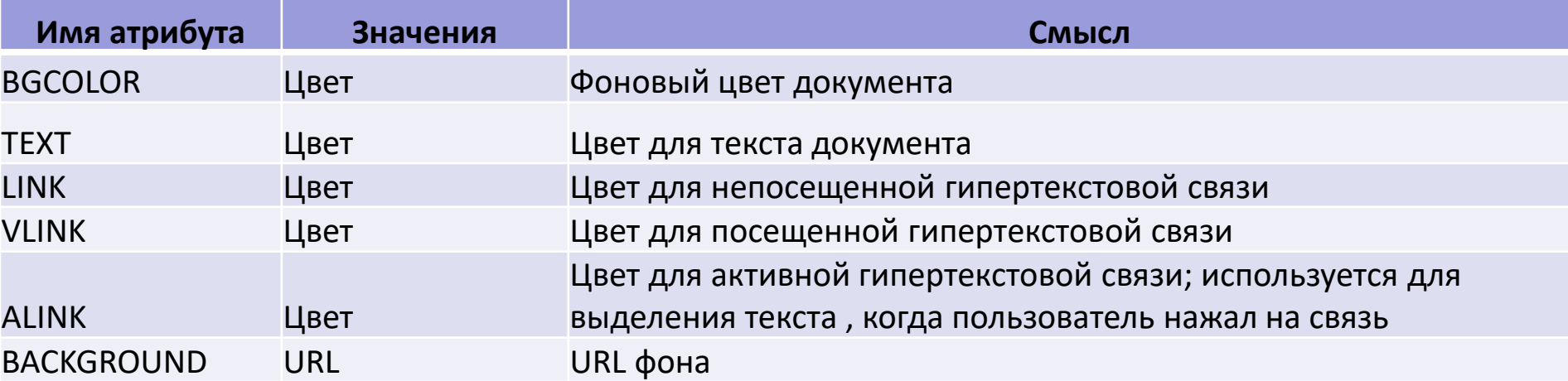

#### Теги управления форматированием

- Абзац формируется при помощи тега <p>...</p>.
	- Изначально предполагалось использовать вместе с тегами параметры. Параметры тега – способы выравнивания (left, right, center, justify). Например, если необходимо сделать абзац с выравниванием по ширине, то надо написать:
- Заголовки предназначены показать важность раздела, к которому относятся, с помощью различных заголовков легко регулировать размер текста.
	- Чем выше уровень заголовка, тем больше размер шрифта. Самым верхним уровнем является уровень 1 **(<h1>), а самым нижним — уровень 6 (<h6>).**cs.petrsu.ru
- Полужирное начертание: **<b> и <strong>**
- Курсивное начертание: **<i> и <em>**
- Маркированный список: формируется с помощью контейнера **<ul>**, а каждый пункт списка начинается с тега **<li>.**
	- В списке непременно должен присутствовать закрывающий тег </ul>, иначе возникнет ошибка. Закрывающий тег </li> хотя и не обязателен, но советуем всегда его добавлять, чтобы четко разделять элементы списка.

cs.petrsu.ru

• Нумерованные списки: **<ol>** и элемент **<li>**.

# Таблицы

- Таблицы могут использоваться для наглядного предоставления информации и для верстки веб-страниц.
- Таблица с невидимой границей представляет собой словно модульную сетку, в блоках которой удобно размещать элементы веб-страницы.
- В настоящее время верстка страниц в осуществляется с помощью слоев.

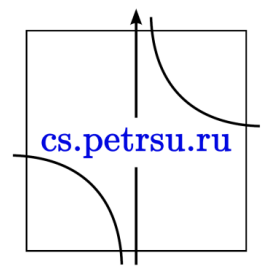

# Пример таблицы

```
<table border="1">
 <tr>
   <td colspan="2">1</td>
 \langletr>
 <tr>
   <td>3</td>
   <td>4</td>
 \langletr>
</table>
```
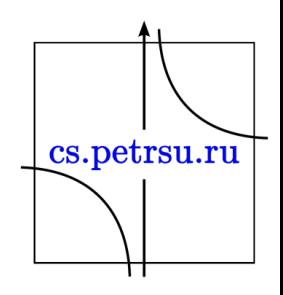

## Ссылки

- Ссылки являются основой гипертекстовых документов и позволяют переходить с одной веб-страницы на другую.
- Особенность их состоит в том, что сама ссылка может вести не только на HTML-страницы, но и на файл любого типа, причем этот файл может размещаться совсем на другом ресурсе.
- < a href="URL" target="имя\_окна" title="Заголовок">ключевая фраза</a>
	- \_blank загружает страницу в новое окно браузера.
	- $-$  \_self  $-$  загружает страницу в текущее.
	- \_parent загружает страницу во фрейм-родитель, если фреймов нет, то это значение работает как self.
	- \_top отменяет все фреймы и загружает страницу в полном окне браузера, если фреймов нет, то это значение работает как \_self.

cs.petrsu.ru

• Ссылки на адрес электронной почты: <a href="chistyak@cs.petrsu.ru">Написать мне</a>

- Кроме внешних ссылок можно использовать внутренние ссылки (якорь):
	- <a name="focus"></a> установка якоря.
	- <a href="#focus">В начало</a> ссылка на якорь.

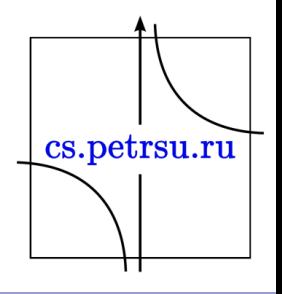

# Рисунки

- Для вставки изображения применяется тег <img>, атрибут src определяет адрес графического файла.
- Атрибуты: alt, width, height.
	- alt предназначен для создания альтернативного текста (будет отображаться если изображение не загрузилось).
	- width и height задается размер. Заданный размер не влияет на скорость загрузки, его определяет реальный размер изображения.

cs.petrsu.ru

# Карты изображения

• Карты изображения позволяют привязывать ссылки к разным областям одного изображения. По сути это графические изображения с размеченными областями.

```
<img src="map.gif" usemap="#map1">
```
• Далее необходимо определить области на карте следующим образом:

```
<map name="map1">
 <area shape="форма" coords="список координат" href="ссылка">
 <area shape="poly" coords="282,2, 222,1, 203,6, 210,27, 212,33, 282,31, 
301,33, 301,28" href="1.html">
 …
```
 $<$ /map $>$ 

- rect прямоугольник (координаты двух вершин)
- poly многоугольник (координаты всех вершин)
- circle окружность (координаты центра и радиус)

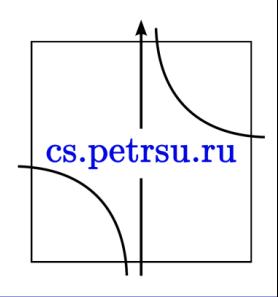

# Фреймы

```
<FRAMESET ROWS="45%,45%,*">
 <FRAME SRC="B611.HTM">
 <FRAME SRC="B612.HTM">
 <FRAME SRC="B613.HTM">
</FRAMESET>
```
В настоящее время фреймы практически не используются.

Активно используются плавающие фреймы используя тэг <IFRAME>

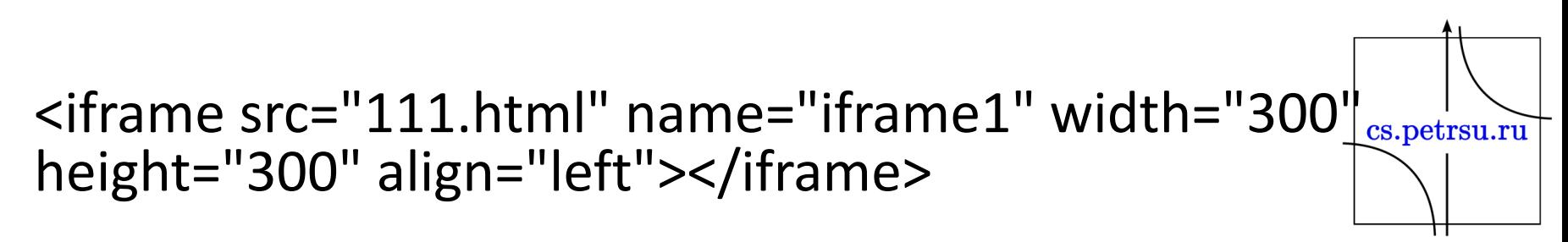

## Другие часто используемые теги:

- < div> слой, популярный блочный элемент.
- <span> предназначен для определения строчных элементов документа.
- <font> контейнер для изменения характеристик шрифт, считается устаревшим.
- <tt> отображает текст моноширинным текстом
- •</sup> <strike>, <sub>, <sup>
- <form>
- <input>
- <textarea>
- <select>

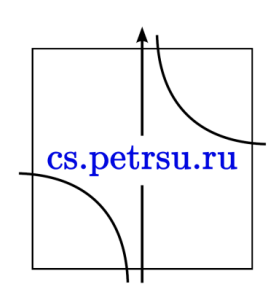

# Разработка и отладка

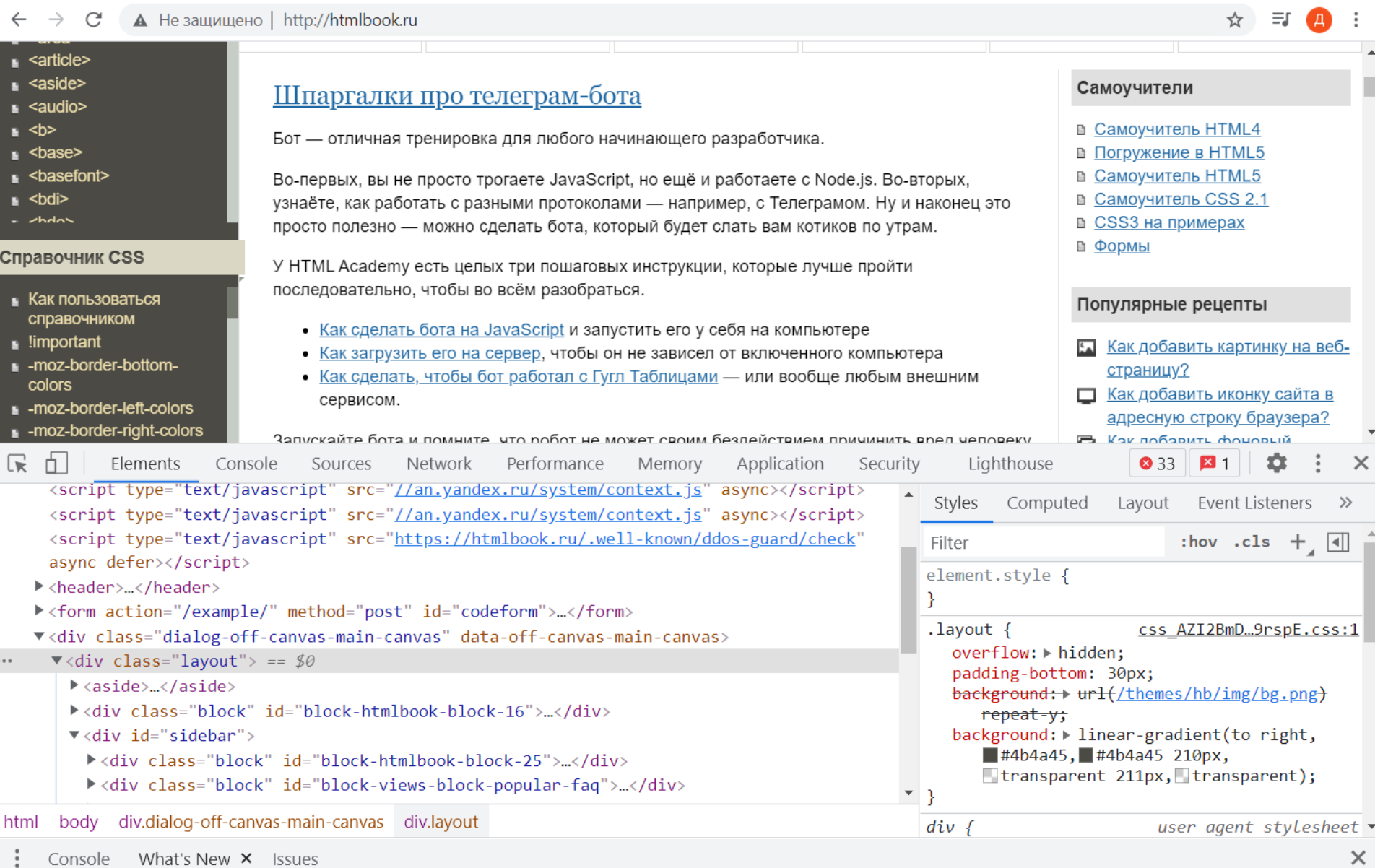

## Верстка, типы макетов

- Фиксированные контент располагается по центру окна браузера, его ширина ограничивается размерами в пикселах;
- Резиновые задается в процентах ширина колонок так, что макет занимает всю свободную ширину окна браузера;
- Эластичные размер элементов задается в em, привязанных к размеру шрифта;
- Адаптивные подстраивается под разрешение монитора и окна браузера, меняя ширину макета, число колонок, размеры изображений и текста;
- Комбинированные предполагает использование разной ширины для отдельных частей страницы (шапку и подвал делают резиновыми, контент cs.petrsu.ru фиксированным).

# Каскадные таблицы стилей

- Таблицы стилей (или каскадные таблицы стилей, CSS) – это описание правил, задающих параметры представления отдельных элементов на языке HTML.
- CSS появились одновременно с HTML 4.0 (Dynamic HTML). Сам термин «каскадные таблицы стилей» был предложен в 1994 году. Все объявления CSS называются селекторами, записываются в фигурных скобках.cs.petrsu.ru

# Размещение каскадных таблиц

- Свойства можно определять непосредственно с тегом.
	- Например, вставка следующего тега сделает текст красным на синем фоне <span style="color:red; background:blue; font: bold 1.8em Arial;">красный на синем</span>
- Таблицу можно разместить между тегами <style> и </style>
- Таблицу стилей можно разместить в отдельном файле.
	- Подключение затем выполняется так: <link rel="stylesheet" type="text/css" href="style.css">

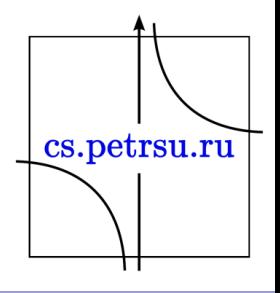

Параметры CSS, управляющие положением на странице **position**: absolute | fixed | relative | static | inherit

– Устанавливает способ позиционирования элемента относительно окна браузера или других объектов на веб-странице. **absolute** указывает, что используются абсолютные координаты. **relative** указывает, что используются относительные координаты. **inherit** наследует значение родителя.

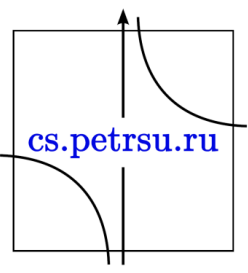

- **left** задает положение относительно левого края контейнера.
- **top** задает положение относительно верхнего края контейнера. Задаются в процентах или пикселях.
- **z-index** указывает на то, какой элемент должен располагаться выше приперекрытии. Измеряется в единицах.
- **visibility** определяет видимость элемента. Принимает значения visible (видимый), hidden (скрытый), inherit (наследуется от родительского элемента).
- **margin** устанавливает величину отступа от каждого края элемента. Отступом является пространство от границы текущего элемента до внутренней границы его родительского элемента.
- **padding** устанавливает значение полей вокруг содержимого элемента. Полем называется расстояние от внутреннего края рамки элемента до воображаемого прямоугольника, ограничивающего его содержимое. У нетали

## Правила построения CSS

- Каждое правило CSS из файла имеет две основные части — *селектор* и *блок объявлений.*
- *Селектор*, расположенный в левой части правила до знака «{», определяет, на какие части документа (возможно, специально обозначенные) распространяется правило.
- *Блок объявлений* располагается в правой части правила. Он помещается в фигурные скобки, и состоит из одного или более *объявлений*, разделённых знаком «;». Каждое *объявление* представляет собой сочетание *свойства CSS* и *значения*, разделённых знаком «:».

селектор, селектор { свойство: значение; свойство: значение; свойство: значение; }

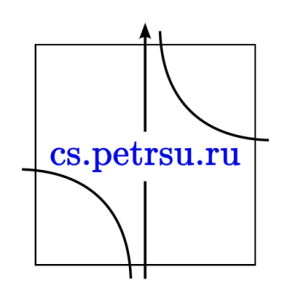

## Виды селекторов

- **Универсальный селектор**
- **Селектор тегов**
- **Селектор классов**
- **Селектор идентификаторов**
- **Селектор атрибутов**
- **Селектор потомков**
- **Селектор дочерних элементов**
- **Селектор элементов одного уровня (смежные и соседние)**
- **Селектор псевдоклассов**
- **Селектор псевдоэлементов**

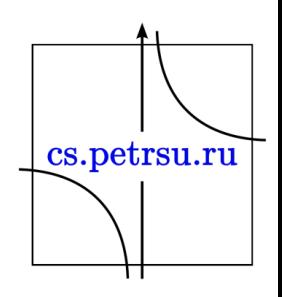

## Наследование. Каскадирование. Приоритеты стилей CSS.

Применение CSS к документам HTML основано на принципах *наследования* и *каскадирования*.

- Принцип *наследования* заключается в том, что свойства CSS, объявленные для элементов-предков, почти всегда наследуются элементами-потомками.
- Принцип *каскадирования* применяется в случае, когда какому-то элементу HTML одновременно поставлено в соответствие более одного правила CSS, то есть, когда происходит конфликт значений этих правил. Чтобы разрешить такие конфликты, вводятся правила приоритета.cs.petrsu.ru
- Наиболее низким приоритетом обладает стиль браузера;
- Следующим по значимости является стиль, заданный пользователем браузера в его настройках;
- И наиболее высоким приоритетом обладает стиль, заданный непосредственно автором страницы. Далее приоритеты расставляются следующим образом:
	- Самым низким приоритетом обладают стили, наследуемые в документе элементом от своих предков;
	- Более высоким приоритетом обладают стили, заданные во внешних таблицах стилей, подключённых к документу;
	- Ещё более высоким приоритетом обладают стили, заданные непосредственно селекторами всех десяти видов, содержащимися в контейнерах style данного документа. Когда к элементу имеют отношение несколько таких селекторов - конфликты разрешаются с помощью расчёта **специфичности** каждого такого селектора и применения этих селекторов к данному элементу в порядке убывания их специфичностей.
- (!) Самым высоким приоритетом обладают стили, объявленные с помощью сопроводительного правила !important. Если таких свойств несколько, то предпочтение отдаётся в первую очередь стилям, заданным автором или пользователем, а для остальных свойств, которые будут являться задаваемыми автором страницы, потребуется определить их специфичности по принципам, описанным выше,  $\mu$ применять эти свойства в порядке убывания этих специфичностей *s.petrsu.ru*

# Специфичность селекторов

Делится на 4 группы — a, b, c, d:

- если стиль встроенный (определён как style="...", то а=1, иначе a=0) ;
- значение b равно количеству идентификаторов (иначе id="", они начинаются с #) в селекторе;
- значение c равно количеству классов (class=" ", они начинаются с .), псевдоклассов (они начинаются с :, например a:hover) и селекторов атрибутов (input[type="text");
- значение d равно количеству селекторов типов элементов. После этого полученное значение приводится к числу (обычно в десятичной системе счисления).

Селектор, обладающий большим значением специфичности, обладает и большим приоритетом. Таблица расчёта специфичности:

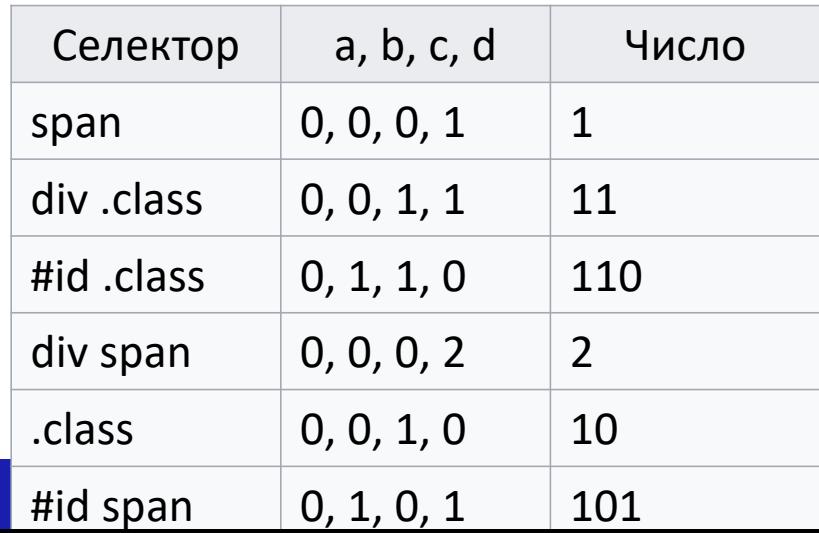